# **Tips Comando DD (GNU/Linux)**

Fuente:<http://linuxzone.es/dd-clona-y-graba-discos-duros-facilmente/>

## **Resumen:**

### **Clonar discos SATA**

*#* **dd** if=/dev/sda of=/dev/sdb bs=1M

#### **Crear una imagen del disco duro, puede ser BIN o ISO**

*#* **dd** if=/dev/hda | **gzip** > /home/hda.bin.gz

### **Recuperar un DVD rallado**

*#* **dd** if=/dev/cdrom of=/home/dvd\_recuperado.iso conv=noerror,**sync**

From: <http://wiki.codenova.cl/>- **Base de Conocimientos**

Permanent link: **<http://wiki.codenova.cl/dd>**

Last update: **2012/12/19 20:16**

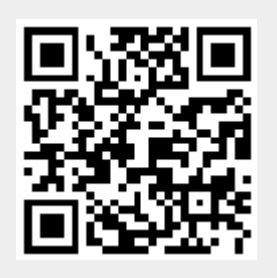